How To Restore Hp [Computer](http://newfile.westpecos.com/get.php?q=How To Restore Hp Computer To Factory Settings Windows 7 Without Cd) To Factory Settings Windows 7 Without Cd >[>>>CLICK](http://newfile.westpecos.com/get.php?q=How To Restore Hp Computer To Factory Settings Windows 7 Without Cd) HERE<<<

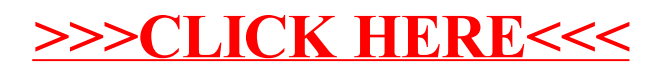